## **MINISTÉRIO DA DEFESA EXÉRCITO BRASILEIRO DEPARTAMENTO DE CIÊNCIA E TECNOLOGIA INSTITUTO MILITAR DE ENGENHARIA CURSO DE GRADUAÇÃO EM ENGENHARIA MECÂNICA E DE AUTOMÓVEL**

## **BERNARD PRATA MEIRELES VIEIRA FERNANDES**

## **AERODINÂMICA DE AEROFÓLIO COM CILINDRO ROTATIVO NO BORDO DE ATAQUE PARA MÍSSEIS E FOGUETES**

**RIO DE JANEIRO 2021**

### BERNARD PRATA MEIRELES VIEIRA FERNANDES

## AERODINÂMICA DE AEROFÓLIO COM CILINDRO ROTATIVO NO BORDO DE ATAQUE PARA MÍSSEIS E FOGUETES

Projeto de Final de Curso apresentado ao Curso de Graduação em Engenharia Mecânica e de Automóvel do Instituto Militar de Engenharia, como requisito parcial para a obtenção do título de Bacharel em Engenharia Mecânica e de Automóvel.

Orientador(es): André Luiz Tenório Rezende, D.Sc.

Rio de Janeiro 2021

©2021 INSTITUTO MILITAR DE ENGENHARIA Praça General Tibúrcio, 80 – Praia Vermelha Rio de Janeiro – RJ CEP: 22290-270

Este exemplar é de propriedade do Instituto Militar de Engenharia, que poderá incluí-lo em base de dados, armazenar em computador, microfilmar ou adotar qualquer forma de arquivamento.

É permitida a menção, reprodução parcial ou integral e a transmissão entre bibliotecas deste trabalho, sem modificação de seu texto, em qualquer meio que esteja ou venha a ser fixado, para pesquisa acadêmica, comentários e citações, desde que sem finalidade comercial e que seja feita a referência bibliográfica completa.

Os conceitos expressos neste trabalho são de responsabilidade do(s) autor(es) e do(s) orientador(es).

Prata Meireles Vieira Fernandes, Bernard.

AERODINÂMICA DE AEROFÓLIO COM CILINDRO ROTATIVO NO BORDO DE ATAQUE PARA MÍSSEIS E FOGUETES / Bernard Prata Meireles Vieira Fernandes. – Rio de Janeiro, 2021. 42 f.

Orientador(es): André Luiz Tenório Rezende.

Projeto de Final de Curso (graduação) – Instituto Militar de Engenharia, Engenharia Mecânica e de Automóvel, 2021.

1. Aerofólio não convencional. 2. Cilindro rotativo. 3. Dinâmica de fluidos computacional. i. Luiz Tenório Rezende, André (orient.) ii. Título

#### **BERNARD PRATA MEIRELES VIEIRA FERNANDES**

## AERODINÂMICA DE AEROFÓLIO COM CILINDRO ROTATIVO NO BORDO DE ATAQUE PARA MÍSSEIS E **FOGUETES**

Projeto de Final de Curso apresentado ao Curso de Graduação em Engenharia Mecânica e de Automóvel do Instituto Militar de Engenharia, como requisito parcial para a obtenção do título de Bacharel em Engenharia Mecânica e de Automóvel. Orientador(es): André Luiz Tenório Rezende.

Aprovado em Rio de Janeiro, 21 de Outubro de 2021, pela seguinte banca examinadora:

Prof. André Luiz Tenório Rezende - D.Sc. do IME - Presidente

Prof. Bruna Rafaella Loiola - D.Sc. do IME

Prof. Rubenildo Pithon de Barros-M.Sc. do IME

Rio de Janeiro 2021

## RESUMO

Avalia-se o desempenho aerodinâmico de um aerofólio com um cilindro rotativo incorporado no bordo de ataque. Por meio de simulações de Dinâmica dos Fluidos Computacional, são avaliados escoamentos turbulentos bidimensionais em regime permanente com o número de Reynolds igual à 700.000 e modelo de turbulência SST sobre um aerofólio convencional (NACA 0012) e um aerofólio não convencional (aerofólio NACA0012 com cilindro rotativo incorporado), ambos com corda de 1 metro, com a finalidade analisar suas características aerodinâmica de diferentes ângulos de ataque. De acordo com os resultados obtidos, houve aumento do coeficiente de sustentação (até 38%) e diminuição do coeficiente de arrasto (até 91,2%) e os gráficos indicam resultados coerentes com o esperado. Por fim, para trabalhos futuros seria recomendado diminuir as diferenças do modelo numérico com os resultados experimentais através de novas hipóteses, menor ordem de grandeza dos resíduos e maior refinamento da malha além de realizar experimentos em um túnel de vento para obter maior controle dos pontos de análise.

**Palavras-chave**: Aerofólio não convencional. Cilindro rotativo. Dinâmica de fluidos computacional.

## ABSTRACT

The aerodynamic performance of an airfoil with a rotating cylinder embedded in the leading edge is verified. Through CFD simulations, two-dimensional steady state turbulent flows with Reynolds number equal to 700,000 and SST turbulence model are evaluated on a conventional airfoil (NACA0012) and an unconventional airfoil (NACA0012 airfoil with a built-in rotating cylinder), both with 1meter chord length, for the purpose of analyzing its aerodynamic characteristics for different attack angles. According to the results obtained, there was an increase in the support coefficient (up to 38%) and a decrease in the drag coefficient (up to 91.2%) and the contour plots indicate results consistent with the expected. Finally, for future studies it would be recommended to try to reduce the differences of the model with the experimental results through new hypotheses, lower order of magnitude of residues and greater refinement of the mesh besides performing experiments in a wind tunnel to obtain greater control of the analysis points.

**Keywords**: Unconventional airfoil. Rotating cylinder. Computational fluid dynamics.

# LISTA DE ILUSTRAÇÕES

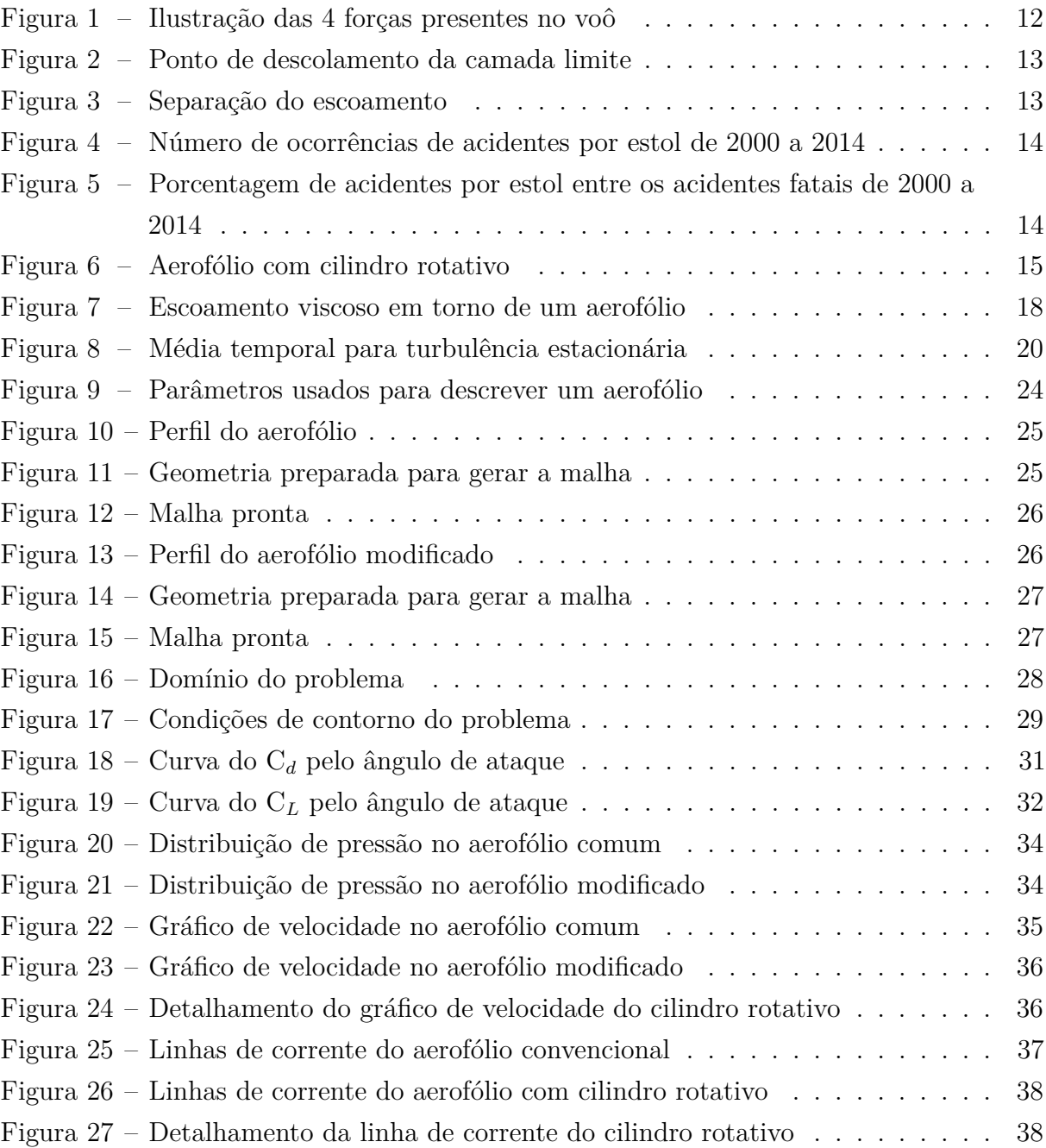

## LISTA DE TABELAS

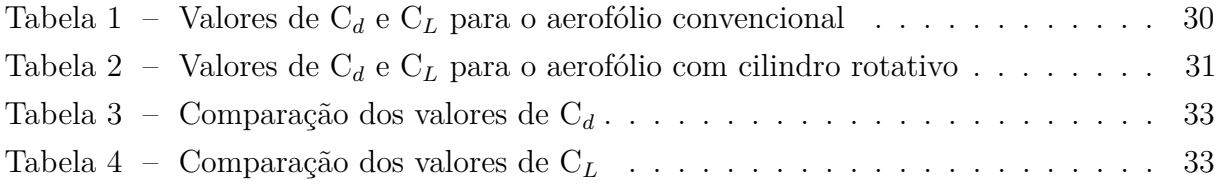

## LISTA DE ABREVIATURAS E SIGLAS

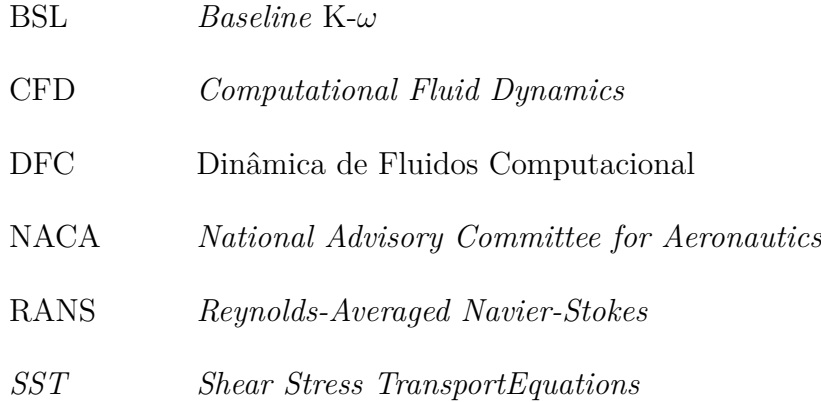

# LISTA DE SÍMBOLOS

- *ρ* Massa Específica do Fluido
- $\mu$  Viscosidade Dinâmica
- *τij* Tensor de Tensão Viscosa

# SUMÁRIO

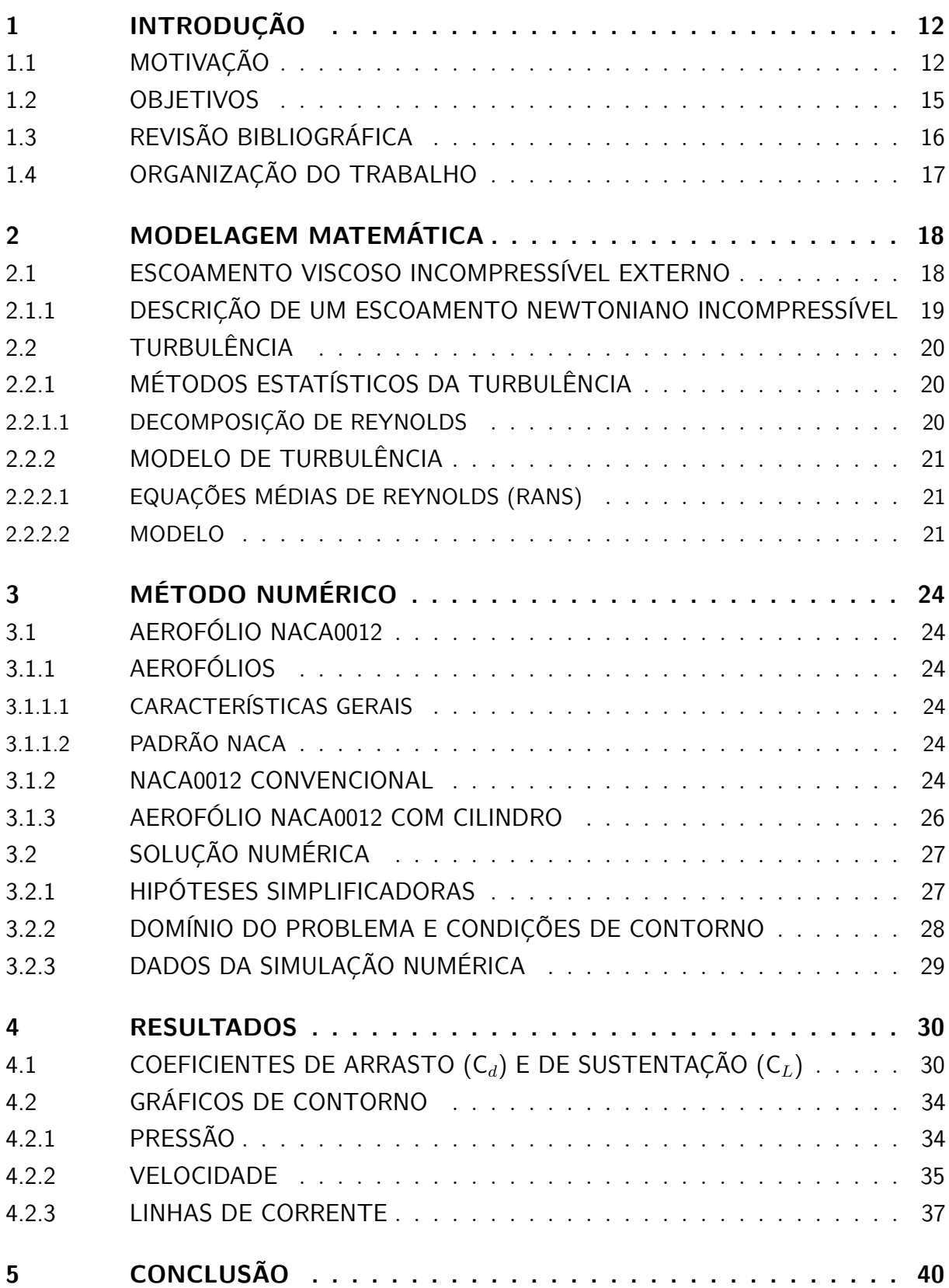

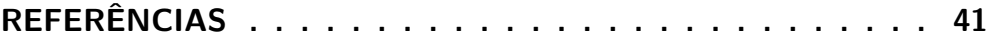

## <span id="page-12-1"></span>1 INTRODUÇÃO

### <span id="page-12-2"></span>1.1 Motivação

Para um objeto voar ele precisa considerar 4 forças: sustentação, peso, tração e arrasto.

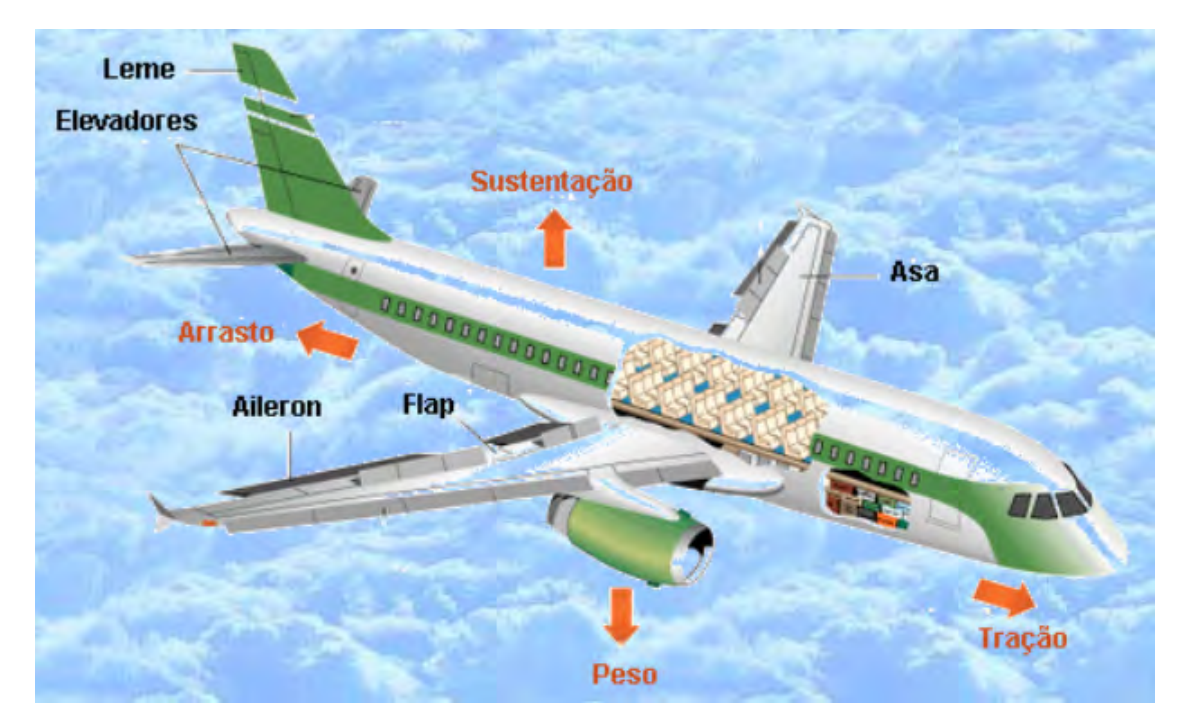

Figura 1 – Ilustração das 4 forças presentes no voô [\(1\)](#page-41-1)

<span id="page-12-0"></span>A razão de um avião conseguir se sustentar no ar está no efeito aerodinâmico provocado pelo aerofólio, que faz o ar escoar mais rápido na superfície superior do que na inferior, logo produzindo uma diferença de pressão que se traduz na força de sustentação. Mas para que a aeronave se mantenha no ar é necessário que a força de sustentação se iguale ao peso e isso exige uma velocidade mínima, que devido ao arrasto exige que haja uma força de propulsão (ou tração) para mantê-la.

Há um ponto onde ocorre a transição do regime laminar para o turbulento e nele ocorre a separação do escoamento ou descolamento da camada limite [\(2\)](#page-41-2) (ilustrado na Fig[.2\)](#page-13-0). A localização desse ponto pode ser controlado por alguns fatores, tais como o perfil do aerofólio, a rugosidade da superfície, a velocidade da corrente livre, o número de Reynolds, ângulo do aerofólio em relação à corrente livre (ângulo de ataque), etc.

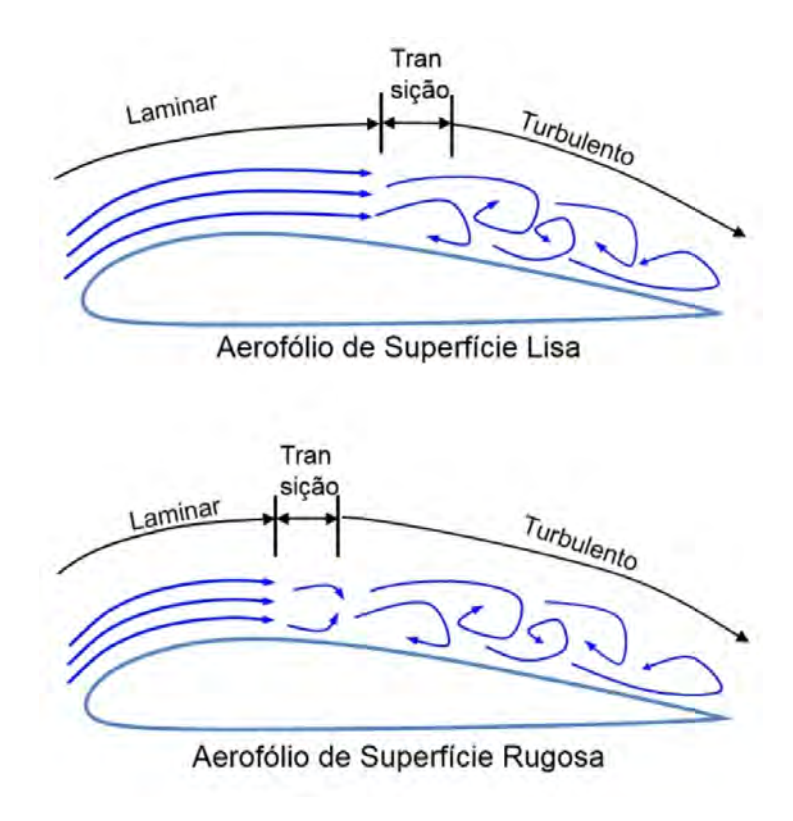

<span id="page-13-0"></span>Figura 2 – Ponto de descolamento da camada limite [\(3\)](#page-41-3)

A separação da camada limite ocorre sob condições adversas de gradiente de pressão quando os efeitos viscosos não estão mais confinados a uma camada fina, mas afetam drasticamente o escoamento [\(4\)](#page-41-4). Quando esse efeito ocorre nas asas de uma aeronave ele é chamado de estol que é a perda brusca da sustentação da aeronave.

<span id="page-13-1"></span>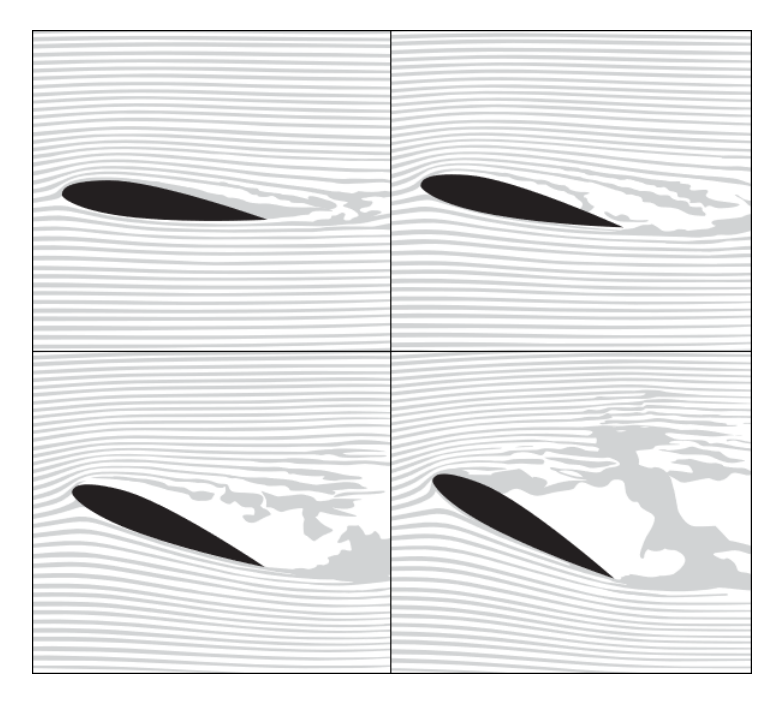

Figura 3 – Separação do escoamento [\(5\)](#page-41-5)

Na aviação, estols são uma grande preocupação. Segundo uma pesquisa realizada pelo AOPA *Air Safety Institute* [\(5\)](#page-41-5), acidentes envolvendo estol são 50% mais prováveis de ter fatalidades que outros tipo de acidente. Esse estudo foi feito para promover a prevenção e o reconhecimento de estols e instruir os pilotos em técnicas de recuperação do controle da aeronave. A seguir seguem alguns dados desse estudo mapeando a ocorrência de estols entre os 2015 acidentes aéreos que ocorreram entre os anos 2000 e 2014 nos Estados Unidos:

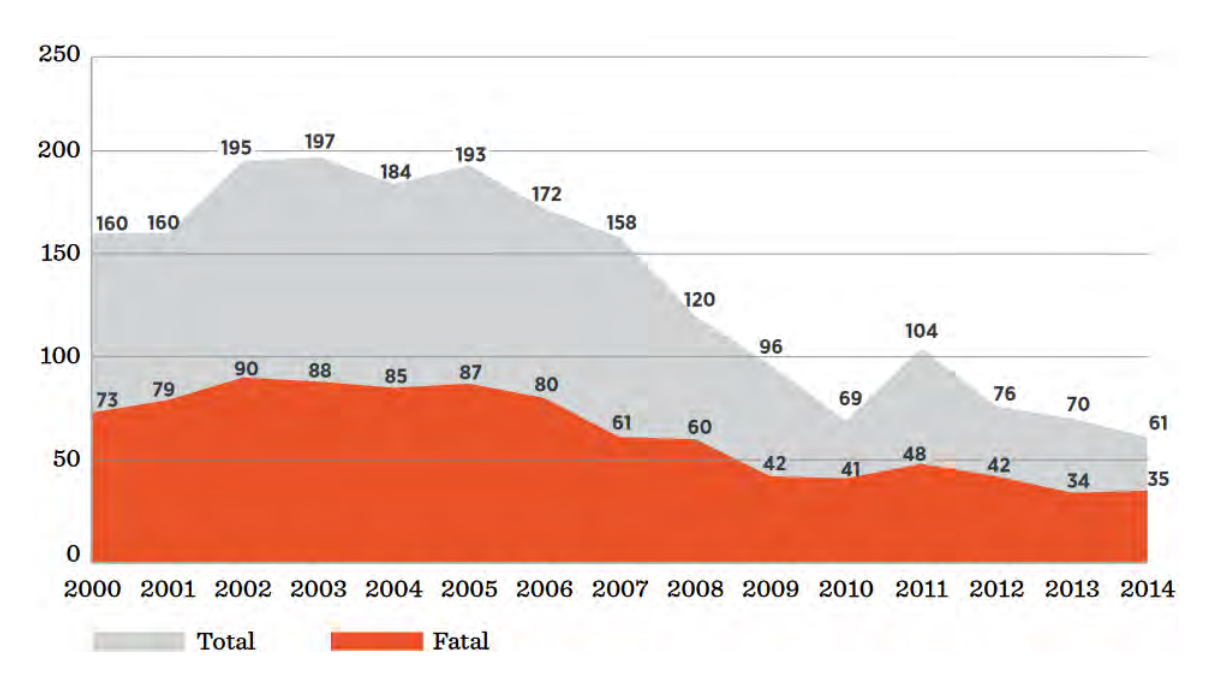

<span id="page-14-0"></span>Figura 4 – Número de ocorrências de acidentes por estol de 2000 a 2014 [\(5\)](#page-41-5)

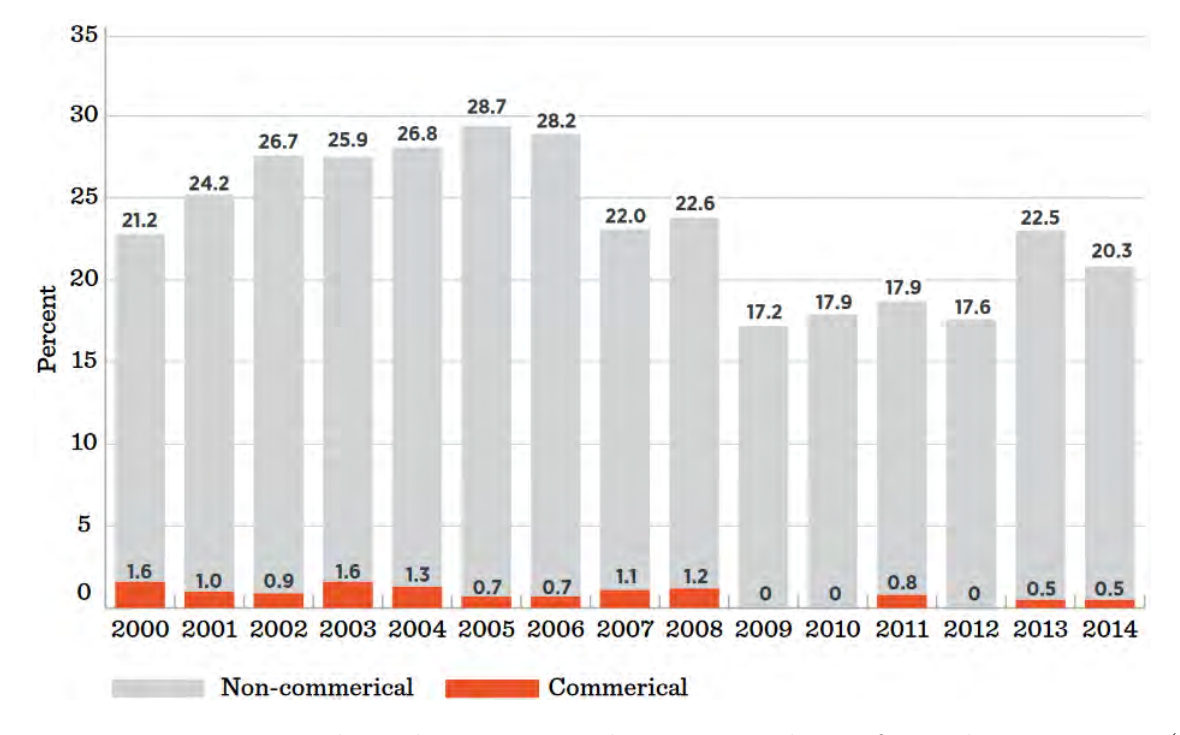

<span id="page-14-1"></span>Figura 5 – Porcentagem de acidentes por estol entre os acidentes fatais de 2000 a 2014 [\(5\)](#page-41-5)

O conceito de retardar a separação da camada de fronteira tem sido usado em perfis de asa para aumentar a sustentação ao mesmo tempo em que se reduz o arrasto aerodinâmico. Uma forma de fazer isso seria através do uso de um cilindro rotativo a fim de controlar o fluxo de ar e melhorar as características aerodinâmicas do aerofólio e poderia evitar fenômenos como o estol.

![](_page_15_Picture_2.jpeg)

Figura 6 – Aerofólio com cilindro rotativo [\(6\)](#page-41-6)

<span id="page-15-0"></span>Mas esse tipo de modificação no aerofólio pode proporcionar melhorias em outras áreas além da aviação. Para a indústria de defesa, por exemplo, esse tipo de tecnologia poderia ser aplicada a mísseis, trazendo inúmeras potenciais melhorias, entre elas: carregar ogivas mais pesadas, ter um alcance maior ou utilizar um propulsor menos potente para uma mesma carga (conhecido na engenharia como *downsizing* do propulsor); alcançar ângulos de ataque mais pronunciados antes de ocorrer estol (útil para mísseis anti-aéreos); etc.

### <span id="page-15-1"></span>1.2 Objetivos

O objetivo deste projeto é avaliar o efeito do espaço entre o aerofólio e o cilindro rotativo incorporado no bordo de ataque do aerofólio no desempenho aerodinâmico. Por meio de simulações numéricas com o programa *Fluent* (integrante do pacote *Ansys*), são avaliados escoamentos turbulentos bidimensionais com o número de Reynolds igual à 700.000, com base no comprimento da corda, sobre o aerofólio convencional (NACA0012) e aerodinâmico não convencional (aerofólio NACA0012 com cilindro rotativo incorporado) analisando a aerodinâmica para diferentes ângulos de ataque.

### <span id="page-16-0"></span>1.3 Revisão Bibliográfica

Dentre as fontes utilizadas no trabalho, destacam-se Fox [\(7\)](#page-41-7) e White [\(8\)](#page-41-8) que são dois livros renomados na área de dinâmica dos fluidos, contendo um conteúdo extenso sobre o assunto, razão pela qual são usados como livros texto de inúmeros cursos de mecânica dos fluidos no mundo inteiro.

Para a parte teórica a dissertação de mestrado de Rezende [\(9\)](#page-41-9) é fortemente utilizada devido à sua clareza e pela estrutura organizada e didática na qual é apresentada a teoria e as equações de turbulência.

Dentre os trabalhos acadêmicos, o artigo de Abdulla [\(4\)](#page-41-4) é usado como base para o presente trabalho devido ao objeto de estudo ser o mesmo e, portanto, seus resultados experimentais se aplicam ao presente problema.

A dissertação de mestrado de Gabbi [\(10\)](#page-41-10) em modelagem matemática é utilizada em função de sua abordagem didática e de fácil compreensão sobre modelos de turbulência.

Dentre outros trabalhos e artigos que abordam o presente tema, já existem diversos resultados na área e cabem destacar os seguintes:

- Modi [\(11\)](#page-41-11) realizou testes com cilindros rotativos no bordo de ataque de aerofólios Joukowski nos quais constatou aumento da sustentação (aumento de 150%) e atraso na ocorrência de estol (44*<sup>o</sup>* ).
- Em [\(12,](#page-41-12) [13\)](#page-41-13) Modi faz testes com túnel de vento em uma família de aerofólios NACA63218 com um ou mais cilindros rotativos, nos quais os resultados sugeriram que um cilindro no bordo de ataque aumenta o coeficiente de sustentação em 2,73 e atrasa o estol em 48*<sup>o</sup>* ;
- Adoune [\(14\)](#page-42-0) apresenta um estudo numérico do escoamento bidimensional de um aerofólio Joukowski com cilindros rotativos no bordo de ataque e no de fuga onde os coeficientes aerodinâmicos foram melhores que um perfil comum (240% maior para 4 *o* ) para o cilindro no bordo de ataque e nenhuma melhora foi detectada para o caso no bordo de fuga;
- Al-Garni [\(15\)](#page-42-1) mostrou que cilindros no bordo de ataque de um NACA0024 aumenta o coeficiente de sustentação de 0,85 para 1,63 quando a velocidade superficial do cilindro sobe de 0 até 4 vezes a velocidade da corrente livre;
- Hussein [\(16\)](#page-42-2) estudou o controle de separação em modelos numéricos de aerofólios NACA0012 e NACA0018 com cilindros rotativos e número de Reynolds 10<sup>6</sup> onde buscou entender a influência de diversos parâmetros;
- Sahu [\(17\)](#page-42-3) estudou o escoamento em aerofólios NACA0012 com cilindros rotativos no bordo de ataque e com número de Reynolds 46400 através de simulações e experimentos. O foco do trabalho era atrasar o estol e obter a maior sustentação possível. Como resultado houve estol em 12*<sup>o</sup>* para o aerofólio convencional e para o modificado houve atraso considerável para o estol além de aumento do coeficiente de sustentação e redução do coeficiente de arrasto;
- Yemenici [\(18\)](#page-42-4) fez estudos experimentais do escoamento ao redor de um aerofólio NACA0012 em um túnel de vento para diferentes números de Reynolds (97000 a 190000). Foi constatado que o ângulo de estol e a sustentação aumentavam junto com o número de Reynolds.

### <span id="page-17-0"></span>1.4 Organização do Trabalho

Este trabalho consiste de uma introdução ao tema, apresentando a motivação por trás do estudo e alguns conceitos básicos sobre o tema. Além disso, nesta seção também são apresentados os objetivos do estudo, é feita uma revisão dos trabalhos, teses e artigos que basearam a escrita do presente estudo.

Em seguida é apresentado em que conceitos foi fundamentada a modelagem matemática do problema em análise, que aborda primeiramente conceitos sobre escoamentos externos viscosos e incompressíveis para compreender melhor os escoamentos turbulentos, que são abordados logo em seguida.

A seção posterior se constitui de uma série de informações que foram necessárias para estruturar as simulações realizadas. Nesta seção são vistos conceitos sobre os aerofólios, o passo a passo da construção das malhas, as hipóteses simplificadoras, o domínio do problema, as suas condições de contorno e os parâmetros utilizados.

Na seção dos resultados são expostos os gráficos e dados obtidos e são feitas análises a respeito deles. Por fim, na seção seguinte se resume o que foi feito no trabalho e se retoma os resultados e análises chegando às conclusões do trabalho e às recomendações para trabalhos futuros a respeito do tema.

## <span id="page-18-1"></span>2 MODELAGEM MATEMÁTICA

### <span id="page-18-2"></span>2.1 Escoamento Viscoso Incompressível Externo

Para analisar esse tipo de escoamento deve ser levado em conta que:

- "Escoamentos externos são escoamentos sobre corpos imersos em um fluido sem fronteiras"[\(7\)](#page-41-7);
- Quanto à viscosidade, significa que as tensões de cisalhamento internas do escoamento não podem ser desprezadas;
- Fluidos incompressíveis possuem massa específica constante ao longo do tempo e do seu percurso.

![](_page_18_Figure_6.jpeg)

<span id="page-18-0"></span>Figura 7 – Escoamento viscoso em torno de um aerofólio [\(7\)](#page-41-7)

Assim como está ilustrado na Fig[.7,](#page-18-0) ocorrem diversos fenômenos em um escoamento externo com alto número de Reynolds e um fluido viscoso: O escoamento da corrente livre dividi-se no ponto de estagnação e circunda o corpo; Camadas limite formam-se tanto na superfície superior quanto na superfície inferior do corpo (a espessura se encontra propositalmente exagerada para facilitar a sua visualização); O escoamento da camada limite começa laminar, ocorrendo transição para escoamento turbulento (no ponto "T") a alguma distância do ponto de estagnação; em uma região de pressão crescente, uma separação do escoamento pode ocorrer (ilustrado pelos pontos de separação "S"); entre outros.

#### <span id="page-19-0"></span>2.1.1 Descrição de um Escoamento Newtoniano Incompressível

Para obter informações detalhadas de um escoamento (como a distribuição de pressão, por exemplo) é preciso implementar as equações de movimento dos fluidos de forma diferencial. Nesse âmbito, aplicando a lei da conservação da massa e a 2*<sup>a</sup>* lei de Newton para fluidos newtonianos e incompressíveis se chega no seguinte conjunto de equações:

• Equação da continuidade [\(7\)](#page-41-7):

<span id="page-19-2"></span><span id="page-19-1"></span>
$$
\frac{\partial \rho u}{\partial x} + \frac{\partial \rho v}{\partial y} + \frac{\partial \rho w}{\partial z} = 0 \tag{2.1}
$$

• Equações de Navier-Stokes [\(7\)](#page-41-7):

$$
\rho \left( \frac{\partial u}{\partial t} + u \frac{\partial u}{\partial x} + v \frac{\partial u}{\partial y} + w \frac{\partial u}{\partial z} \right) = \rho g_x - \frac{\partial p}{\partial x} + \mu \left( \frac{\partial^2 u}{\partial x^2} + \frac{\partial^2 u}{\partial y^2} + \frac{\partial^2 u}{\partial z^2} \right) \tag{2.2a}
$$

$$
\rho \left( \frac{\partial v}{\partial t} + u \frac{\partial v}{\partial x} + v \frac{\partial v}{\partial y} + w \frac{\partial v}{\partial z} \right) = \rho g_y - \frac{\partial p}{\partial y} + \mu \left( \frac{\partial^2 v}{\partial x^2} + \frac{\partial^2 v}{\partial y^2} + \frac{\partial^2 v}{\partial z^2} \right) \tag{2.2b}
$$

<span id="page-19-3"></span>
$$
\rho \left( \frac{\partial w}{\partial t} + u \frac{\partial w}{\partial x} + v \frac{\partial w}{\partial y} + w \frac{\partial w}{\partial z} \right) = \rho g_z - \frac{\partial p}{\partial z} + \mu \left( \frac{\partial^2 w}{\partial x^2} + \frac{\partial^2 w}{\partial y^2} + \frac{\partial^2 w}{\partial z^2} \right) \tag{2.2c}
$$

Onde *ρ* é a massa específica, *µ* é a viscosidade, p é a pressão termodinâmica local e *u*, *v* e *w* são as componentes de velocidade do elemento infinitesimal.

Estas equações formam um sistema de quatro equações diferenciais parciais não lineares acopladas para *u*, *v*, *w* e p, que pode ser utilizado para descrever escoamentos de fluidos newtonianos e incompressíveis.

A fim de analisar o campo de fluxo ao redor de um aerofólio com o cilindro rotativo, se faz necessário obter a solução bidimensional das equações de Navier-Stokes [\(4\)](#page-41-4). Como o gradiente de pressão tem um efeito pronunciado no campo de fluxo, portanto, as equações serão representadas por gradiente de pressão ao longo do aerofólio [\(7\)](#page-41-7). Por isso, as equações Eq[.2.1](#page-19-1) e Eq[.2.2](#page-19-2) podem ser reescritas das seguintes formas:

$$
\frac{\partial \rho u}{\partial x} + \frac{\partial \rho v}{\partial y} = 0 \tag{2.3}
$$

<span id="page-19-4"></span>
$$
\rho \left( u \frac{\partial u}{\partial x} + v \frac{\partial u}{\partial y} \right) = \rho g_x - \frac{\partial p}{\partial x} + \mu \left( \frac{\partial^2 u}{\partial x^2} + \frac{\partial^2 u}{\partial y^2} \right) \tag{2.4a}
$$

$$
\rho \left( u \frac{\partial v}{\partial x} + v \frac{\partial v}{\partial y} \right) = \rho g_y - \frac{\partial p}{\partial y} + \mu \left( \frac{\partial^2 v}{\partial x^2} + \frac{\partial^2 v}{\partial y^2} \right) \tag{2.4b}
$$

Cabe ressaltar que a solução analítica para as Eq[.2.3](#page-19-3) e Eq[.2.4](#page-19-4) se torna inviável exceto para geometrias mais básicas, sendo portanto necessária a aplicação da dinâmica de fluidos computacional (DFC) para desenvolver análises das equações de Navier-Stokes em problemas mais complexos, assim como em problemas reais de engenharia.

### <span id="page-20-1"></span>2.2 Turbulência

#### <span id="page-20-2"></span>2.2.1 Métodos Estatísticos da Turbulência

A turbulência é basicamente descrita pelas equações de Navier-Stokes, no entanto, essas equações (Eq[.2.3](#page-19-3) e Eq[.2.4\)](#page-19-4) são de difícil solução analítica, a não ser para casos muito básicos [\(7\)](#page-41-7). Além disso, do ponto de vista prático, um valor médio das propriedades do escoamento é muitas vezes suficiente para fins de engenharia. Isso significa que, se forem resolvidas as Eq[.2.3](#page-19-3) e Eq[.2.4](#page-19-4) para dados temporais o resultado é posteriormente obtido por meio de suas médias estatísticas.

A Decomposição de Reynolds das equações de Navier-Stokes (RANS) realiza a média estatística das equações antes de serem resolvidas. O período T de aquisição de informações precisa ser suficientemente grande em comparação com o período de flutuação T*u*, e também suficientemente pequeno em comparação com o período do fluxo.

![](_page_20_Figure_6.jpeg)

Figura 8 – Média temporal para turbulência estacionária

#### <span id="page-20-3"></span>2.2.1.1 Decomposição de Reynolds

A ideia da decomposição de Reynolds é descrever os valores instantâneos das variáveis de um fluxo turbulento como duas quantidades, uma média e uma flutuante. Por exemplo, para a velocidade:

<span id="page-20-0"></span>
$$
u_i(x,t) = \overline{u_i}(x) + u_i'(x,t)
$$
\n
$$
(2.5)
$$

Onde  $u_i(x, t)$  é a velocidade instantânea,  $\overline{u_i}(x)$  é a velocidade média e  $u'_i(x, t)$  é a flutuação da velocidade. Sendo a equação da velocidade média definida por:

$$
\overline{u_i}(x) = \frac{1}{T} \int_t^{t+T} u_i(x, t) dt
$$
\n(2.6)

Sendo a média das flutuações nula por definição, ou seja:

$$
\overline{u}'_i(x,t) = 0 \tag{2.7}
$$

Essas equações podem então ser usadas como aproximações baseadas no conhecimento das propriedades da turbulência do fluxo para dar soluções aproximadas das equações de Navier-Stokes. A derivação dessas equações, detalhes sobre as relações constitutivas utilizadas e as várias premissas de modelagem de turbulência empregadas podem ser encontradas com mais detalhes em [\(8\)](#page-41-8).

#### <span id="page-21-1"></span><span id="page-21-0"></span>2.2.2 Modelo de Turbulência

#### 2.2.2.1 Equações Médias de Reynolds (RANS)

As equações para valores médios do escoamento são obtidas aplicando a decomposição de Reynolds nas equações de Navier-Stokes para fluidos incompressíveis. Para isso, são avaliadas as médias temporais das Eq[.2.3](#page-19-3) e Eq[.2.4](#page-19-4) utilizados os valores médios e flutuantes em lugar dos instantâneos.

Dessa forma as equações de continuidade e de quantidade de movimento linear se tornam [\(9,](#page-41-9) [12\)](#page-41-12):

$$
\frac{\partial \overline{u_j}}{\partial x_j} = 0 \tag{2.8}
$$

$$
\frac{\partial \overline{u_i}}{\partial t} + u_j \frac{\partial \overline{u_i}}{\partial x_j} = -\frac{1}{\rho} \frac{\partial \overline{p}}{\partial x_i} + \frac{\partial}{\partial x_j} \left( \nu \frac{\partial \overline{u_i}}{\partial x_j} - \overline{u_i' u_j'} \right) + g_i
$$
\n(2.9)

Assim surge o termo  $\overline{u'_i u'_j}$ , que representa a influência das flutuações turbulentas no fluxo médio e é conhecido com tensor de Reynolds.

Devido ao aparecimento do tensor de Reynolds e à ausência de fórmulas adicionais, existem mais variáveis do que equações. Esse é o chamado problema de fechamento matemático da turbulência, sendo portanto necessário introduzir modelos para avaliar o tensor de Reynolds.

#### <span id="page-21-2"></span>2.2.2.2 Modelo

O modelo K-*ω* apresenta uma forte sensibilidade à variação da corrente livre, sendo portanto deficiente para analisar essas regiões [\(10\)](#page-41-10). Para suprir essa deficiência foi criado o modelo *Shear Stress Transport* (K-*ω* SST).

O modelo de K-*ω* SST é baseado nos modelos K-*ω* e em K-*ε*, de forma a aliar as vantagens de ambos. Ele aproveita de forma eficiente a formulação robusta e precisa do K-*ω* nas proximidades das paredes e a independência da corrente livre do modelo K-*ε* nas regiões mais distantes [\(4\)](#page-41-4).

No modelo K-*ω* SST, a tensão turbulenta de Reynolds é modelada pela seguinte equação:

$$
-\overline{u_i'u_j'} = \nu_t \left(\frac{\partial u_i}{\partial x_j} + \frac{\partial u_j}{\partial x_i}\right) - \frac{2}{3}\kappa \delta_{ij}
$$
\n(2.10)

Sendo a viscosidade turbulenta (*νt*) modelada em função da energia cinética turbulenta (*κ*) e da taxa de dissipação específica (*ω*).

As equações de K-*ω* (representadas por Φ1) são multiplicadas pela função de mistura *F*1, enquanto as de K-*ε* (representadas por Φ2) são multiplicadas pela função de mistura  $1 - F_1$ , formando dessa forma o sistema  $\Phi_3$  [\(19\)](#page-42-5):

$$
\Phi_3 = F_1 \Phi_1 + (1 - F_1)\Phi_2 \tag{2.11}
$$

Onde *F*<sup>1</sup> é igual a 1 na parede e na região externa à camada limite é 0. Dessa forma as equações do modelo SST se tornam:

$$
\frac{\partial \kappa}{\partial t} + \overline{u}_i \frac{\partial \kappa}{\partial x_i} = \tilde{P}_K - \beta^* \kappa \omega + \frac{\partial}{\partial x_j} \left[ (\nu + \sigma_K \nu_t) \frac{\partial \kappa}{\partial x_j} \right]
$$
(2.12)

$$
\frac{\partial \omega}{\partial t} + \overline{u}_i \frac{\partial \omega}{\partial x_i} = \alpha S^2 - \beta \omega^2 + \frac{\partial}{\partial x_j} \left[ (\nu + \sigma_\omega \nu_t) \frac{\partial \omega}{\partial x_j} \right] + (1 - F_1) 2 \sigma_d \frac{1}{\omega} \frac{\partial \kappa}{\partial x_j} \frac{\partial \omega}{\partial x_j} \tag{2.13}
$$

Sendo *S* o módulo do tensor deformação do escoamento médio  $S_{ij}$  e  $\tilde{P}_K$  a produção de energia cinética turbulenta, cujas formulações podem ser encontradas em [\(9\)](#page-41-9).

O modelo SST leva em consideração o transporte das tensões de cisalhamento turbulento e possui previsões da separação do fluxo precisas em condições de escoamentos com gradientes de pressão desfavorável [\(10\)](#page-41-10). Para esse modelo a função de mistura é dada por:

$$
F_1 = \tanh(\arg_1^4) \tag{2.14}
$$

$$
arg_1 = \min\left(\max\left(\frac{\sqrt{\kappa}}{\beta^* \omega y}; \frac{500\nu}{y^2 \omega}\right); \frac{4\rho \sigma_{\omega 2} \kappa}{CD_{K\omega} y^2}\right)
$$

$$
CD_{K\omega} = m\acute{a}x \left( 2\rho\sigma_d \frac{1}{\omega} \frac{\partial \kappa}{\partial x_j} \frac{\partial \omega}{\partial x_j}; 10^{-10} \right)
$$

Onde  $\psi$  é a distância em relação à parede e $\nu$  é a viscosidade cinemática. Por fim, a função  $F_2$ é:

$$
F_2 = \tanh(\arg_2^2) \tag{2.15}
$$

$$
arg_2 = m\land x \left(\frac{\sqrt{\kappa}}{\beta^* \omega y}; \frac{500\nu}{y^2 \omega}\right)
$$

Os valores das constantes  $\beta$ ,  $\beta^*$ ,  $\sigma_K$ ,  $\sigma_\omega$ ,  $\sigma_d$  e  $\alpha$  podem ser encontradas em [\(9\)](#page-41-9).

## <span id="page-24-1"></span>3 MÉTODO NUMÉRICO

### <span id="page-24-2"></span>3.1 Aerofólio NACA0012

#### <span id="page-24-3"></span>3.1.1 Aerofólios

![](_page_24_Figure_3.jpeg)

<span id="page-24-0"></span>Figura 9 – Parâmetros usados para descrever um aerofólio [\(4\)](#page-41-4)

#### <span id="page-24-4"></span>3.1.1.1 Características Gerais

Um aerofólio é definido pela sua linha média, que é a distância média entre as duas superfícies (extradorso e intradorso); pela sua corda (c), que é o comprimento entre suas extremidades; e pelo seu arqueamento, que é a distância máxima entre sua linha média e sua corda.

#### <span id="page-24-5"></span>3.1.1.2 Padrão NACA

Existem dois tipos de codificação NACA, uma com 4 dígitos e uma com 5. Na série de 4 dígitos, o primeiro refere-se à máxima porcentagem (em relação à corda c) de arqueamento possível, o segundo fornece a posição do arqueamento máximo em relação ao bordo de ataque, o terceiro e o quarto indicam juntos a máxima porcentagem (em relação à corda c) de espessura possível.

Logo com um perfil de NACA0012 se obtém um perfil simétrico e com espessura máxima de 0,12c.

#### <span id="page-24-6"></span>3.1.2 NACA0012 Convencional

Primeiramente foi modelada a geometria do aerofólio no *DisignModeler* do *Fluent* (ambos subprogramas do software *Ansys*) conforme a figura abaixo.

![](_page_25_Figure_1.jpeg)

<span id="page-25-0"></span>Figura 10 – Perfil do aerofólio

Neste passo foi inserida uma curva 3d no programa, utilizando um arquivo .txt com os dados do perfil do NACA0012.

Em seguida, para chegar a uma geometria que permitisse criar uma malha foram feitas diversas operações, cujo detalhamento não é de interesse deste trabalho, e o resultado está conforme a Fig[.11.](#page-25-1)

<span id="page-25-1"></span>![](_page_25_Picture_5.jpeg)

Figura 11 – Geometria preparada para gerar a malha

A partir dessa geometria foi criada uma malha triangular com *sizing* de 1 mm para os triângulos próximos ao perfil do aerofólio e inflação de até 20 camadas com fator de crescimento 2,5. A malha se encontra na Fig[.12.](#page-26-0)

![](_page_26_Figure_2.jpeg)

<span id="page-26-0"></span>Figura 12 – Malha pronta

#### <span id="page-26-2"></span>3.1.3 Aerofólio NACA0012 com Cilindro

Neste modelo o foco foi criar uma geometria que produza resultados coerentes, para tanto, ela foi realizada considerando que o cilindro está parado e considera-se o ângulo de ataque como uma rotação do aerofólio em relação ao centro do cilindro.

Para criar o perfil foi utilizado como base o mesmo arquivo .txt que foi utilizado no modelo NACA0012 tradicional, mas alguns pontos foram suprimidos para que o cilindro fosse introduzido no perfil, conforme pode ser visto na Fig[.13](#page-26-1)

![](_page_26_Figure_7.jpeg)

<span id="page-26-1"></span>Figura 13 – Perfil do aerofólio modificado

Assim como foi feito para o aerofólio convencional, em seguida foi criada uma geometria que permitisse criar uma malha e o resultado está conforme a Fig[.14.](#page-27-0)

![](_page_27_Picture_2.jpeg)

Figura 14 – Geometria preparada para gerar a malha

<span id="page-27-0"></span>A partir dessa geometria foi criada uma malha triangular com *sizing* de 0,5 mm para os triângulos próximos ao vão situado entre cilindro e aerofólio e inflação de até 5 camadas com fator de crescimento 5. A malha se encontra na Fig[.15.](#page-27-1)

![](_page_27_Figure_5.jpeg)

<span id="page-27-1"></span>Figura 15 – Malha pronta

## <span id="page-27-2"></span>3.2 Solução Numérica

### <span id="page-27-3"></span>3.2.1 Hipóteses Simplificadoras

Para as simulações realizadas são utilizadas as seguintes hipóteses simplificadoras:

- Fluido de trabalho é o ar;
- Regime permanente;
- Escoamento bidimensional;
- Escoamento Turbulento (número de Reynolds é 700.000);
- Escoamento incompressível;
- Fluido Newtoniano;
- Não há transferência nem geração de calor.

### <span id="page-28-1"></span>3.2.2 Domínio do Problema e Condições de Contorno

O domínio utilizado é mostrado na Fig[.16](#page-28-0) e as condições de contorno na Fig[.17.](#page-29-0)

![](_page_28_Figure_10.jpeg)

<span id="page-28-0"></span>Figura 16 – Domínio do problema

![](_page_29_Figure_1.jpeg)

<span id="page-29-0"></span>Figura 17 – Condições de contorno do problema

### <span id="page-29-1"></span>3.2.3 Dados da Simulação Numérica

Para realizar as simulações foram utilizados os seguintes parâmetros:

- Densidade do ar:  $1,225 \ kg/m^3$ ;
- Viscosidade do ar: 3*,* 5*.*10<sup>−</sup><sup>5</sup> *kg/m.s*;
- Velocidade de entrada: 20 *m/s*;
- Velocidade nula nas paredes e na superfície do aerofólio (exceto na superfície do cilindro no caso em que há rotação);
- Velocidade angular do cilindro: 8000 *rpm*;
- Número de Reynolds: 700.000;
- Tamanho da corda: 1 *m*.

### <span id="page-30-1"></span>4 RESULTADOS

## <span id="page-30-2"></span>4.1 Coeficientes de Arrasto (C*d*) e de Sustentação (C*L*)

Utilizando os programas citados na Seção [3.1.2,](#page-24-6) foram feitas simulações dos modelos NACA0012 convencional e do NACA0012 com cilindro rotativo para analisar os coeficiente de arrasto (C*d*) e sustentação(C*L*), que são dados por:

$$
C_d = \frac{D}{\frac{1}{2}\rho_{\infty}V_{\infty}^2S} \tag{4.1}
$$

$$
C_L = \frac{L}{\frac{1}{2}\rho_{\infty}V_{\infty}^2S} \tag{4.2}
$$

Onde  $\rho_{\infty}$  é a densidade da corrente livre,  $V_{\infty}$  é a velocidade da corrente livre, S é a área da asa, L é a força de sustentação e D é a força de arrasto.

<span id="page-30-0"></span>Variando o valor do ângulo de ataque se obteve as seguintes tabelas de coeficientes de sustentação e de arrasto:

| $\hat{A}$ ngulo de Ataque $(°)$ | $C_d$       | $C_L$      |
|---------------------------------|-------------|------------|
|                                 | 0,067700383 | 0,08034809 |
| 2                               | 0,072061955 | 0,16208691 |
| 3                               | 0,073146198 | 0,2447735  |
| 4                               | 0,077376169 | 0,3248196  |
| 5                               | 0,083560239 | 0,39795845 |
| 6                               | 0,091370485 | 0,47257312 |
| 7                               | 0,098682911 | 0,55132968 |
| 8                               | 0,1106233   | 0,62763975 |
| 9                               | 0,12466311  | 0,70167466 |
| 10                              | 0,14043949  | 0,77086525 |
| 11                              | 0,16305029  | 0,83322456 |
| 12                              | 0,18388967  | 0,88974042 |
| 13                              | 0,2117609   | 0,94880036 |
| 14                              | 0,25035274  | 0,99441552 |
| 15                              | 0,30192946  | 1,0287544  |

Tabela 1 – Valores de C*<sup>d</sup>* e C*<sup>L</sup>* para o aerofólio convencional

| $\rm{Angulo}$ de Ataque $(°)$ | $C_d$       | $\mathrm{C}_L$ |
|-------------------------------|-------------|----------------|
|                               |             | 0,11021922     |
| 2                             |             | 0,22375203     |
| 3                             | 0,006411267 | 0,32269111     |
| 4                             | 0,017468698 | 0,43060937     |
| 5                             | 0,028925142 | 0,51926852     |
| 6                             | 0,043233256 | 0,61148204     |
|                               | 0,058531343 | 0,67497126     |
| 8                             | 0,079001813 | 0,77367251     |
| 9                             | 0,10051286  | 0,85927024     |
| 10                            | 0,12267159  | 0,92840749     |
| 11                            | 0,12822992  |                |

<span id="page-31-1"></span>Tabela 2 – Valores de  $\mathbf{C}_d$ e $\mathbf{C}_L$ para o aerofólio com cilindro rotativo

A partir dos dados das Tabelas [1](#page-30-0) e [2](#page-31-1) e adicionando os dados experimentais presentes em [\(4\)](#page-41-4) para um perfil NACA0012 com cilindro rotativo (número de Reynolds 700.000), são traçados os seguintes gráficos:

![](_page_31_Figure_4.jpeg)

<span id="page-31-0"></span>Figura 18 – Curva do C*<sup>d</sup>* pelo ângulo de ataque

![](_page_32_Figure_1.jpeg)

<span id="page-32-0"></span>Figura 19 – Curva do C*<sup>L</sup>* pelo ângulo de ataque

Analisando ambos os gráficos percebe-se que houve melhora nos resultados quando o cilindro rotativo é incorporado no perfil NACA0012, pois as suas curvas de C*<sup>d</sup>* e de C*<sup>L</sup>* estão respectivamente abaixo e acima das curvas para o perfil convencional.

Comparando os valores experimentais extraídos de [\(4\)](#page-41-4) com os obtidos numericamente constataram-se valores similares para o C*L*, mas com divergência para o C*d*. Contudo ambos apresentam tendências parecidas e ambos indicam melhora no desempenho aerodinâmico em comparação com o aerofólio comum.

Cabe mencionar que a divergência observada para o C*<sup>d</sup>* pode ser justificada pelas diferenças entre as hipóteses utilizadas para criar um modelo e as condições reais do experimento, que para serem reduzidas podem exigir novas hipóteses, maior refinamento da malha, menor ordem de grandeza dos resíduos, etc.

Outra possível explicação para esse fenômeno pode ser a superfície escolhida para a DFC analisar, pois foi necessário excluir o cilindro rotativo da superfície de análise e isso pode ser a causa da divergência com os valores experimentais.

Ainda é válido realizar uma análise numérica do ganho de performance, com isso em mente foram criadas as seguintes tabelas:

<span id="page-33-0"></span>

| $\text{Angulo de Ataque } (°)$ | Convencional | Cil. Rotativo | $\%$     |
|--------------------------------|--------------|---------------|----------|
| 3                              | 0,073146198  | 0,00641127    | 91,235   |
| 4                              | 0,077376169  | 0,0174687     | 77,42367 |
| 5                              | 0,083560239  | 0.02892514    | 65,38408 |
| 6                              | 0,091370485  | 0,04323326    | 52,68357 |
| 7                              | 0,098682911  | 0,05853134    | 40,68746 |
| 8                              | 0,1106233    | 0,07900181    | 28,58483 |
| 9                              | 0,12466311   | 0,10051286    | 19,37241 |
| 10                             | 0,14043949   | 0,12267159    | 12,65164 |
| 11                             | 0,16305029   | 0,12822992    | 21,3556  |

Tabela 3 – Comparação dos valores de C*<sup>d</sup>*

Tabela 4 – Comparação dos valores de C*<sup>L</sup>*

<span id="page-33-1"></span>

| $\angle$ Angulo de Ataque ( $\degree$ ) | Convencional | Cil. Rotativo | $\%$     |
|-----------------------------------------|--------------|---------------|----------|
|                                         | 0,08034809   | 0,11021922    | 37,17715 |
| 2                                       | 0,16208691   | 0,22375203    | 38,04448 |
| 3                                       | 0,2447735    | 0,32269111    | 31,83253 |
| 4                                       | 0,3248196    | 0,43060937    | 32,56878 |
| 5                                       | 0,39795845   | 0,51926852    | 30,4831  |
| 6                                       | 0,47257312   | 0.61148204    | 29,39416 |
|                                         | 0,55132968   | 0,67497126    | 22,42607 |
| 8                                       | 0,62763975   | 0,77367251    | 23,26697 |
| 9                                       | 0,70167466   | 0,85927024    | 22,45992 |
| 10                                      | 0,77086525   | 0,92840749    | 20,43707 |

Na Tabela [3](#page-33-0) o campo de porcentagem foi calculado para mostrar a redução percentual em relação ao valor do coeficiente de arrasto do convencional. Já na Tabela [4,](#page-33-1) o campo de porcentagem foi calculado para mostrar o ganho percentual em relação ao valor do coeficiente de sustentação do convencional.

A partir desses novos dados, observa-se na Tabela [3](#page-33-0) que para os menores ângulos de ataque há grande redução percentual, alcançando até 91,2%. Uma uma possível razão para esses valores tão elevados é a proximidade desses pontos iniciais dos valores espúrios de 1*<sup>o</sup>* e 2*<sup>o</sup>* , mas, como já observado na Fig[.18,](#page-31-0) há uma divergência entre os valores de C*<sup>d</sup>* da solução numérica e dos valores experimentais que não pode ser desconsiderada ao analisar esses resultados.

Já para a Tabela [4,](#page-33-1) se obtém ganhos mais estáveis entre 20% e 40% com valor máximo de 38% para 2*<sup>o</sup>* , que estão de acordo com os dados experimentais.

## <span id="page-34-2"></span>4.2 Gráficos de Contorno

### <span id="page-34-3"></span>4.2.1 Pressão

O programa *Fluent* também permite extrair os gráficos dos contornos de pressão e velocidade dos modelos, conforme apresentados nas páginas a seguir.

![](_page_34_Picture_4.jpeg)

Figura 20 – Distribuição de pressão no aerofólio comum

<span id="page-34-0"></span>![](_page_34_Figure_6.jpeg)

<span id="page-34-1"></span>Figura 21 – Distribuição de pressão no aerofólio modificado

Das Fig[.20](#page-34-0) e Fig[.21](#page-34-1) se extrai que há uma diferença de pressão entre as superfícies dos aerofólios, caracterizado pela presença de tons azul escuros, que indicam valores menores de pressão na superfície superior. Também se extrai das figuras que a região de baixa pressão no extradorso do aerofólio com cilindro é mais ampla, portanto a sustentação neste modelo é maior.

Outro ponto importante para analisar é a questão da pressão máxima, na Fig[.20](#page-34-0) a maior pressão da escala é maior que a da Fig[.21.](#page-34-1) Em ambas a pressão máxima é alcançada no bordo de ataque e para o NACA0012 convencional este é um ponto de estagnação, já para o modificado não há ponto de estagnação nesse local devido à rotação do cilindro (a linha de corrente que terminaria em um ponto de estagnação circula o cilindro, conforme ilustrado posteriormente na Fig[.27\)](#page-38-1). Por essa razão a pressão máxima deste (aerofólio modificado) é menor do que a daquele (aerofólio comum), isso significa que no perfil com cilindro rotativo a separação do escoamento no bordo de ataque é mais eficiente e justifica a diminuição do arrasto.

![](_page_35_Figure_3.jpeg)

#### <span id="page-35-1"></span>4.2.2 Velocidade

<span id="page-35-0"></span>Figura 22 – Gráfico de velocidade no aerofólio comum

![](_page_36_Figure_1.jpeg)

<span id="page-36-0"></span>Figura 23 – Gráfico de velocidade no aerofólio modificado

De forma similar ao que ocorreu nos gráficos de pressão, observando os gráficos das Fig[.22](#page-35-0) e Fig[.23](#page-36-0) se constata que a velocidade acima do aerofólio é maior do que na parte inferior (pela presença de tons avermelhados). Como a diferença de pressão é causada pela diferença de velocidade nas superfícies do aerofólio, esse resultado é coerente com o de pressão.

![](_page_36_Figure_4.jpeg)

<span id="page-36-1"></span>Figura 24 – Detalhamento do gráfico de velocidade do cilindro rotativo

Por fim, é válido destacar o cilindro rotativo da Fig[.23](#page-36-0) para constatar o efeito da rotação do cilindro (que seria acelerar o escoamento na parte superior e diminuir sua velocidade no inferior), como apresentado na Fig[.24.](#page-36-1) Percebe-se também a formação de uma uma fina camada de baixa velocidade no intradorso.

### <span id="page-37-1"></span>4.2.3 Linhas de Corrente

Extraindo o gráfico das linhas de corrente evidencia-se a trajetória que partículas igualmente espaçadas tomariam, logo se obtém uma compreensão melhor de como se dá o escoamento.

![](_page_37_Figure_4.jpeg)

<span id="page-37-0"></span>Figura 25 – Linhas de corrente do aerofólio convencional

![](_page_38_Figure_1.jpeg)

<span id="page-38-0"></span>Figura 26 – Linhas de corrente do aerofólio com cilindro rotativo

Analisando as linhas de corrente das Fig[.25](#page-37-0) e Fig[.26](#page-38-0) conclui-se novamente o efeito observado nas Fig[.22](#page-35-0) Fig[.23,](#page-36-0) com o escoamento na parte superior sendo mais rápido que na inferior, mas neste gráfico nota-se que se obteve uma das linhas passando por dentro do vão entre o cilindro e o aerofólio.

![](_page_38_Figure_4.jpeg)

<span id="page-38-1"></span>Figura 27 – Detalhamento da linha de corrente do cilindro rotativo

Na Fig[.27](#page-38-1) a linha de corrente mostrada em destaque ilustra como o ar escoa em

torno do cilindro, sendo acelerado (como ilustrado com o esquema de cores da imagem) por ele o que provoca um duplo efeito no escoamento. Isto é, enquanto no extradorso o ar é acelerado e lançado na mesma direção do escoamento, no intradorso ele é lançado na direção contraria, provocando o efeito de acelerar o ar na superfície superior e desacelerar na inferior (assim como observado na Fig[.24\)](#page-36-1). Conforme abordado anteriormente, neste gráfico percebe-se também que não há ponto de estagnação no bordo de ataque deste modelo.

## <span id="page-40-0"></span>5 CONCLUSÃO

O presente estudo foi realizado com o objetivo de analisar e compreender melhor os efeitos da incorporação de um cilindro rotativo no bordo de ataque de um perfil aerodinâmico NACA0012. Conforme teorizado e estudado nas fontes presentes na bibliografia, essa modificação se propõe a retardar o descolamento da camada limite (separação do escoamento) e dessa forma melhorar o desempenho aerodinâmico do aerofólio.

Visto que resolver um escoamento desse tipo analiticamente é inviável, utilizou-se um programa de DFC (*Fluent*, um *software* integrante do pacote *Ansys*) seguindo o modelo de turbulência SST. Foram modelados um aerofólio convencional e um modificado (com um cilindro no bordo de ataque) a partir dos quais foi feita uma série de simulações variando o ângulo de ataque.

Partindo dos resultados numéricos obtidos dessas simulações, conclui-se que a sustentação seguiu os resultados experimentais enquanto o arrasto teve divergências, porém de um modo geral houve melhora nos coeficientes de arrasto e sustentação (até 91,2% e 38% respectivamente) em relação a um aerofólio comum e os resultados estão coerentes com o esperado.

Já para os resultados qualitativos, tomando os gráficos de contorno e linhas de corrente se observa o fenômeno de uma diferença de pressão (sustentação) devido à diferença de velocidade nas superfícies do aerofólio, assim como esperado. Também foi constatado que a presença do cilindro rotativo aumenta a eficiência da separação do escoamento no bordo de ataque (faz não ocorrer ponto de estagnação no bordo de ataque) ao mesmo tempo em que aumenta a velocidade do escoamento no extradorso e diminui ela no intradorso, o que justifica a diminuição do arrasto e aumento da sustentação.

Por fim, quanto à questão da diferença entre os dados da simulação e os experimentais, podem existir diversas causas, tais como diferenças entre as hipóteses utilizadas e as condições reais do experimento, superfície de análise escolhida, qualidade da malha etc. Para a elaboração de estudos futuros nesse assunto seria recomendável buscar resultados os mais próximos que for possível de resultados experimentais, para isso algumas recomendações seriam buscar novas hipóteses, menor ordem de grandeza dos resíduos e maior refinamento da malha. Além disso, realizar experimentos com meios próprios em um túnel de vento seria o ideal para prosseguir no assunto, pois eliminaria a incerteza dos resultados obtidos por terceiros e permitiria maior liberdade para escolher os parâmetros de análise (número de Reynolds, ângulo de ataque etc.).

## REFERÊNCIAS

<span id="page-41-1"></span><span id="page-41-0"></span>1 UFRGS. *O QUE FAZ UM AVIÃO VOAR ?* Acesso em 30 set. de 2021. Disponível em:  $\langle \text{https://www.if.ufrgs.br/tex/fs01043/20031/Andre}/\rangle$ .

<span id="page-41-2"></span>2 UFPR. *APOSTILA MECFLU FINAL Cap 7*. Acesso em 30 set. de 2021. Disponí-vel em: [<http://ftp.demec.ufpr.br/disciplinas/TMEC055/APOSTILA\%20MECFLU\](http://ftp.demec.ufpr.br/disciplinas/TMEC055/APOSTILA\%20MECFLU\%20FINAL.pdf)  $\%$ 20FINAL.pdf>.

<span id="page-41-3"></span>3 EXATO, U. *Aeronáutica C5-A4 Camada Limite do Escoamento Laminar e Turbulenta de um Fluido Real, Arrasto*. 2017. Acesso em 30 set. de 2021. imagem disponível em 5:00 min. Disponível em: [<https://www.youtube.com/watch?v=juGopIecVVQ>.](https://www.youtube.com/watch?v=juGopIecVVQ)

<span id="page-41-4"></span>4 ABDULLA, N. N.; HASAN, M. F. Effect of gap between airfoil and embedded rotating cylinder on the airfoil aerodynamic performance. *Res Dev Material Sci*, v. 3(4), 2018. RDMS.000567.2018.

<span id="page-41-5"></span>5 MCSPADDEN, J. R. G.; KENNY, D. J.; COLLINS, J.; SABLE, A. *STALL AND SPIN ACCIDENTS: KEEP THE WINGS FLYING*. 2017. Acesso em 30 set. de 2021. Disponível em: [<https://www.aopa.org/-/media/files/aopa/home/pilot-resources/](https://www.aopa.org/-/media/files/aopa/home/pilot-resources/safety-and-proficiency/accident-analysis/special-reports/stall_spin.pdf) [safety-and-proficiency/accident-analysis/special-reports/stall\\_spin.pdf>.](https://www.aopa.org/-/media/files/aopa/home/pilot-resources/safety-and-proficiency/accident-analysis/special-reports/stall_spin.pdf)

<span id="page-41-6"></span>6 PERKINS, S. *Teen's research suggests spinning wing parts might boost aircraft safety*. 2019. Acesso em 30 set. de 2021. Disponível em:  $\langle \text{https://www.sciencenewsforstudents.org/blog/eureka-lab/}$ [masters-2019-teens-research-suggests-spinning-wing-parts-might-boost-aircraft-safety>.](https://www.sciencenewsforstudents.org/blog/eureka-lab/masters-2019-teens-research-suggests-spinning-wing-parts-might-boost-aircraft-safety)

<span id="page-41-7"></span>7 FOX, R. W.; MCDONALD, A. T.; PRITCHARD, P. J.; LEYLEGIAN, J. C. *Introdução à Mecânica dos Fluidos*. 8. ed. [S.l.]: LTC, 2014. 884 p.

<span id="page-41-8"></span>8 WHITE, F. M. *Mecânica dos Fluidos*. 6. ed. Porto Alegre: AMGH, 2011. 880 p.

<span id="page-41-9"></span>9 REZENDE, A. L. T. *Análise Numérica da Bolha de Separação do Escoamento Turbulento sobre Placa Plana Fina Inclinada*. 263 p. Tese (Doutorado) — Pontifícia Universidade Católica do Rio de Janeiro, Rio de Janeiro, 2009.

<span id="page-41-10"></span>10 GABBI, R. *MODELAGEM MATEMÁTICA DO ESCOAMENTO TURBULENTO EM CANAL AXISSIMÉTRICO COM "BLUFF-BODY"*. 92 p. Dissertação (Mestrado) — UNIJUÍ, Ijuí-RS, 2013.

<span id="page-41-11"></span>11 MODI, V. J.; MOKHTARIAN, F. Effect of moving surfaces on the airfoil boundary layer control. *Aircraft J*, v. 27, p. 42–50, 1988.

<span id="page-41-12"></span>12 MODI, V. J.; SUN, J. L. C.; TAKUTSU; LAKE, P.; MCMILLAN, K. Moving surface boundary-layer control for aircraft operation at high incidence. *Journal of Aircraft*, v. 18(11), p. 963–968, 1981.

<span id="page-41-13"></span>13 MODI, V. J.; MOKHTARIAN, F.; FERNANDO; YOKOMIZO, T. Moving surface boundary-layer control as applied to two-dimensional airfoils. *Journal of Aircraft*, v. 28(2), p. 104–112, 1991.

<span id="page-42-0"></span>14 ADOUNE, B. M. *Numerical study of a flow over a two-dimensional airfoil with rotating cylinder at the trailing-edge*. Dissertação (Mestrado em Sistemas e Computação) — Mosul University, 1998.

<span id="page-42-1"></span>15 AHMED; AL-GARNI, Z.; ABDULLAH; AL-GARNI, M.; AHMED, S. A. Flow control for an airfoil with leading-edge rotation: an experimental study. *Journal of Aircraft*, v. 37(4), 2000.

<span id="page-42-2"></span>16 HUSSAIN, S. H. *Numerical investigation of airfoil flow control by means of rotating cylinder*. Tese (Doutorado) — University of Baghdad, Iraq, 2005.

<span id="page-42-3"></span>17 SAHU, R. D.; PATNAIK, B. S. V. Momentum injection control of flow past an aerofoil. *Proceedings of the 37th National 4th International Conference on Fluid Mechanics and Fluid Power*, v. 37(4), 2010.

<span id="page-42-4"></span>18 YEMENICI, O. Experimental investigation of the flow field around naca0012 airfoil. *International Journal of Sciences*, v. 2(8), p. 98–101, 2013.

<span id="page-42-5"></span>19 MENTER, F. R. Two-equation eddy-viscosity turbulence models for engineering applications. *AIAA Journal*, v. 32(8), p. 1598–1605, 1994.